<sup>Документ подисан подговорению й подпись и и выс<mark>шего образования российской федерации</mark></sup> Дата подписания: 28.Федерылы́ное государственн<mark>ое автономное образовательное учреждение</mark> **высшего образования** Информация о владельце: ФИО: Исаев Игорь Магомедович Должность: Проректор по безопасности и общим вопросам Уникальный программный ключ:

d7a26b9e8ca85e9<del>8e</del>5de2eb454b4659d061f249<br>d7a26b9e8ca85e9**8ec3de2eb454b4659d061f249** 

## Рабочая программа дисциплины (модуля)

# **UX/UI - дизайн**

Закреплена за подразделением Кафедра АСУ

Направление подготовки 09.03.01 ИНФОРМАТИКА И ВЫЧИСЛИТЕЛЬНАЯ ТЕХНИКА

Профиль

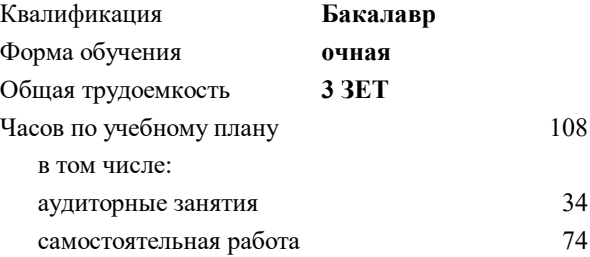

зачет 6 Формы контроля в семестрах:

#### **Распределение часов дисциплины по семестрам**

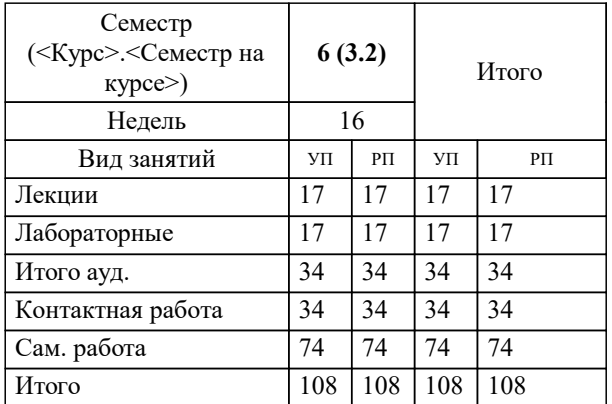

**UX/UI - дизайн** Рабочая программа

Разработана в соответствии с ОС ВО:

Самостоятельно устанавливаемый образовательный стандарт высшего образования - бакалавриат Федеральное государственное автономное образовательное учреждение высшего образования «Национальный исследовательский технологический университет «МИСиС» по направлению подготовки 09.03.01 ИНФОРМАТИКА И ВЫЧИСЛИТЕЛЬНАЯ ТЕХНИКА (приказ от 02.04.2021 г. № 119 о.в.)

Составлена на основании учебного плана:

09.03.01 Информатика и вычислительная техника, 09.03.01-БИВТ-22.plx , утвержденного Ученым советом ФГАОУ ВО НИТУ "МИСиС" в составе соответствующей ОПОП ВО 22.09.2022, протокол № 8-22

Утверждена в составе ОПОП ВО:

09.03.01 Информатика и вычислительная техника, , утвержденной Ученым советом ФГАОУ ВО НИТУ "МИСиС" 22.09.2022, протокол № 8-22

**Кафедра АСУ** Рабочая программа одобрена на заседании

Протокол от 05.07.2022 г., №10

Руководитель подразделения д.т.н., профессор Горбатов Александр Вячеславович

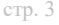

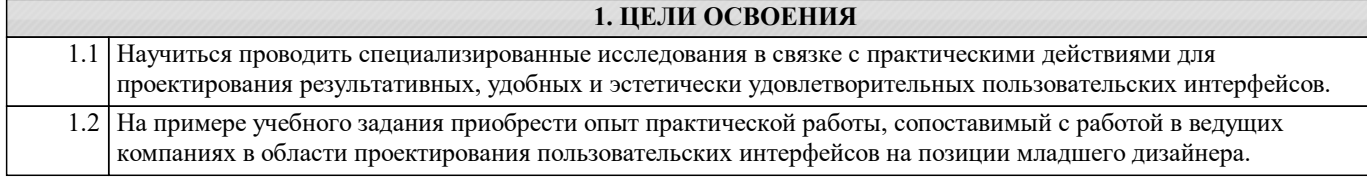

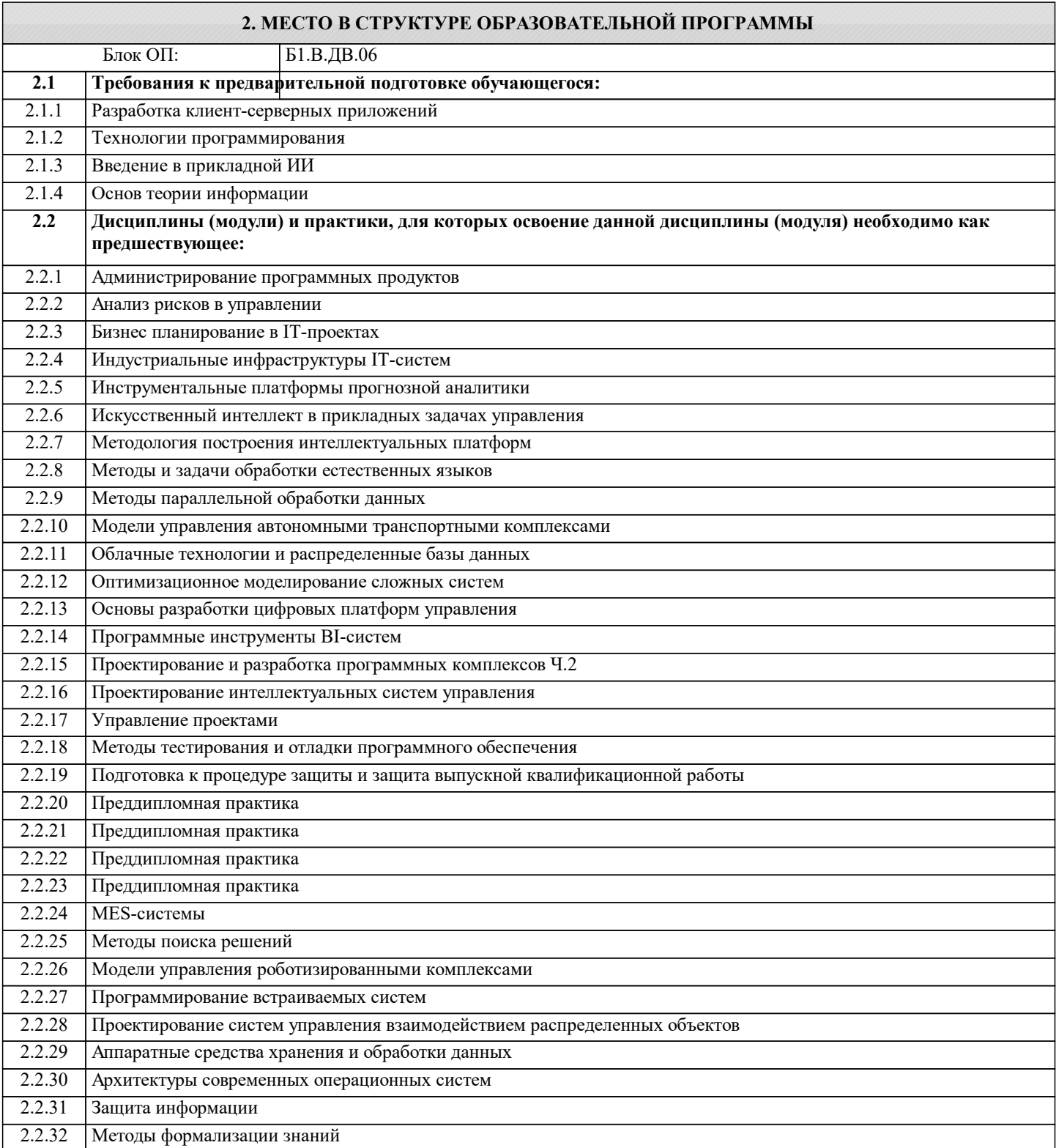

### **3. РЕЗУЛЬТАТЫ ОБУЧЕНИЯ ПО ДИСЦИПЛИНЕ, СООТНЕСЕННЫЕ С ФОРМИРУЕМЫМИ КОМПЕТЕНЦИЯМИ**

**ПК-5: Способность и готовность применять современные языки программирования, операционные системы, современные инструменты хранения, обработки и анализа данных, способы и механизмы управления данными, программировать приложения и создавать программные прототипы решения прикладных задач**

**Знать:**

ПК-5-З1 Современные подходы к разработке интерфейсов различной сложности и направленности.

**ПК-3: Готовность осуществлять и обосновывать выбор математического аппарата и программного обеспечения для решения поставленных задач; анализировать рынок программных и программно-технических средств, информационных продуктов и услуг для создания и модификации прикладных систем**

**Знать:**

ПК-3-З1 Способы сбора первичной информации для проектирования пользовательских интерфейсов.

**ПК-1: Способность принимать участие в разработке, внедрении и адаптации системные программные комплексы, эксплуатировать и сопровождать информационные системы и сервисы; осуществлять разработку и ведение базы данных и использовать их при решении аналитических задач в различных проблемных областях**

**Знать:**

ПК-1-З1 Особенности восприятия человеком текстовой, графической и динамической информации.

**ПК-5: Способность и готовность применять современные языки программирования, операционные системы, современные инструменты хранения, обработки и анализа данных, способы и механизмы управления данными, программировать приложения и создавать программные прототипы решения прикладных задач**

**Уметь:**

ПК-5-У1 Выбирать наиболее эффективные методики, техники и инструменты для прохождения полного цикла дизайна пользовательского интерфейса.

**ПК-3: Готовность осуществлять и обосновывать выбор математического аппарата и программного обеспечения для решения поставленных задач; анализировать рынок программных и программно-технических средств, информационных продуктов и услуг для создания и модификации прикладных систем**

**Уметь:**

ПК-3-У1 Проводить специализированные исследования с учётом задачи на разработку или обслуживание пользовательского интерфейса.

**ПК-1: Способность принимать участие в разработке, внедрении и адаптации системные программные комплексы, эксплуатировать и сопровождать информационные системы и сервисы; осуществлять разработку и ведение базы данных и использовать их при решении аналитических задач в различных проблемных областях**

**Уметь:**

ПК-1-У1 Структурировать исходную информацию адекватно целям, для которых разрабатываются такие объекты.

**ПК-5: Способность и готовность применять современные языки программирования, операционные системы, современные инструменты хранения, обработки и анализа данных, способы и механизмы управления данными, программировать приложения и создавать программные прототипы решения прикладных задач**

**Владеть:**

ПК-5-В1 Актуальными программными инструментами для оптимизации выполнения работ по созданию и масштабированию дизайн-систем и систем пользовательских интерфейсов.

**ПК-3: Готовность осуществлять и обосновывать выбор математического аппарата и программного обеспечения для решения поставленных задач; анализировать рынок программных и программно-технических средств, информационных продуктов и услуг для создания и модификации прикладных систем**

**Владеть:**

ПК-3-В1 Специальным инструментарием для оптимизации процесса сбора и анализа данных и грамотного представления итогов проделанной работы.

**ПК-1: Способность принимать участие в разработке, внедрении и адаптации системные программные комплексы, эксплуатировать и сопровождать информационные системы и сервисы; осуществлять разработку и ведение базы данных и использовать их при решении аналитических задач в различных проблемных областях**

**Владеть:**

ПК-1-В1 Навыком распределения передаваемых сведений в наиболее эффективных участках пространства таких объектов.

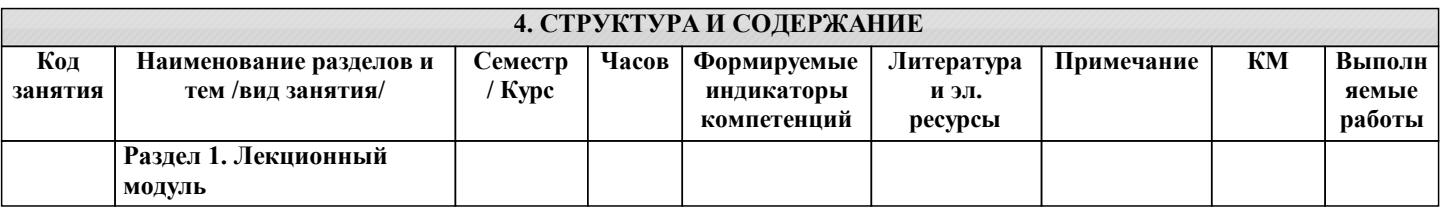

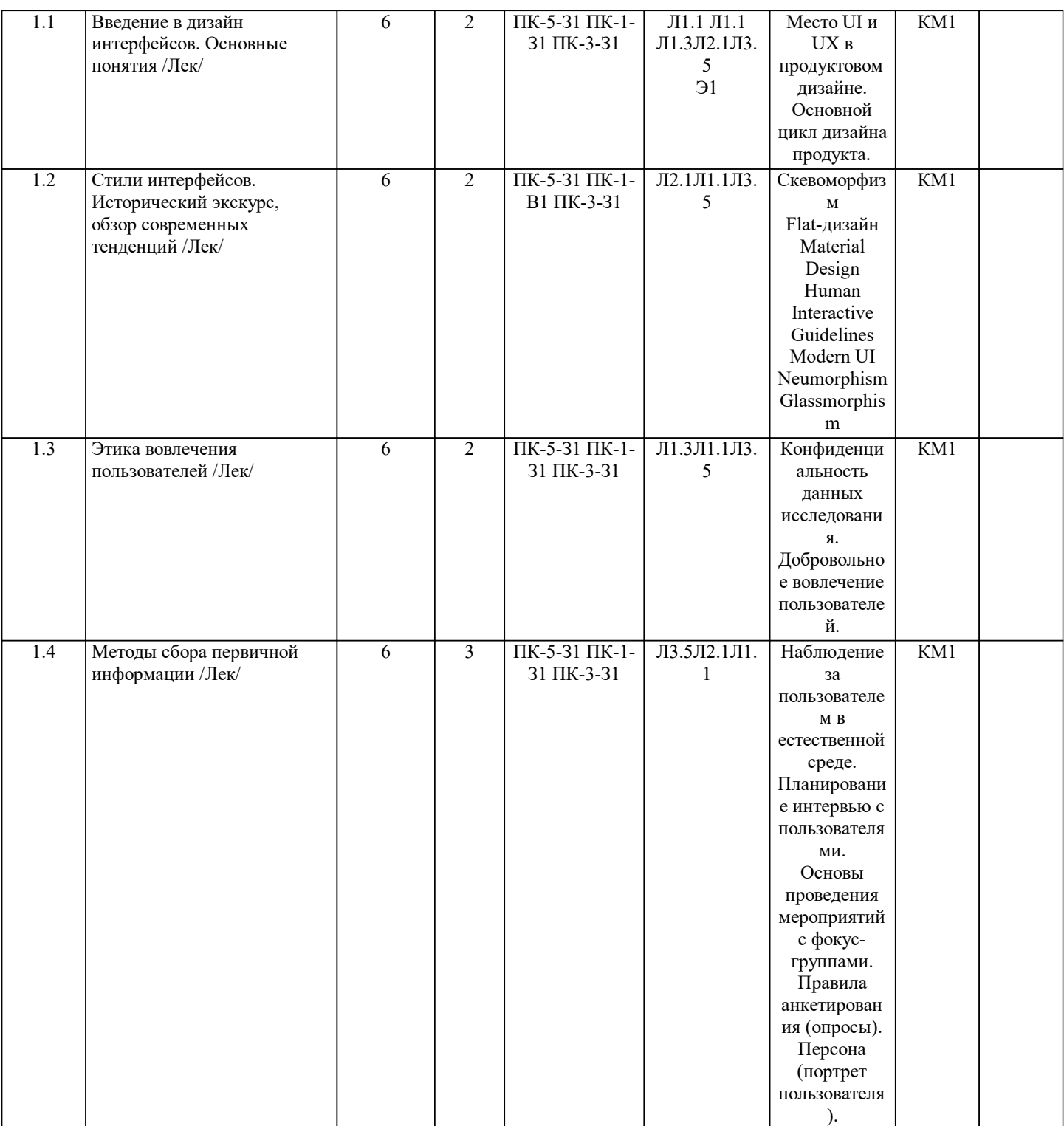

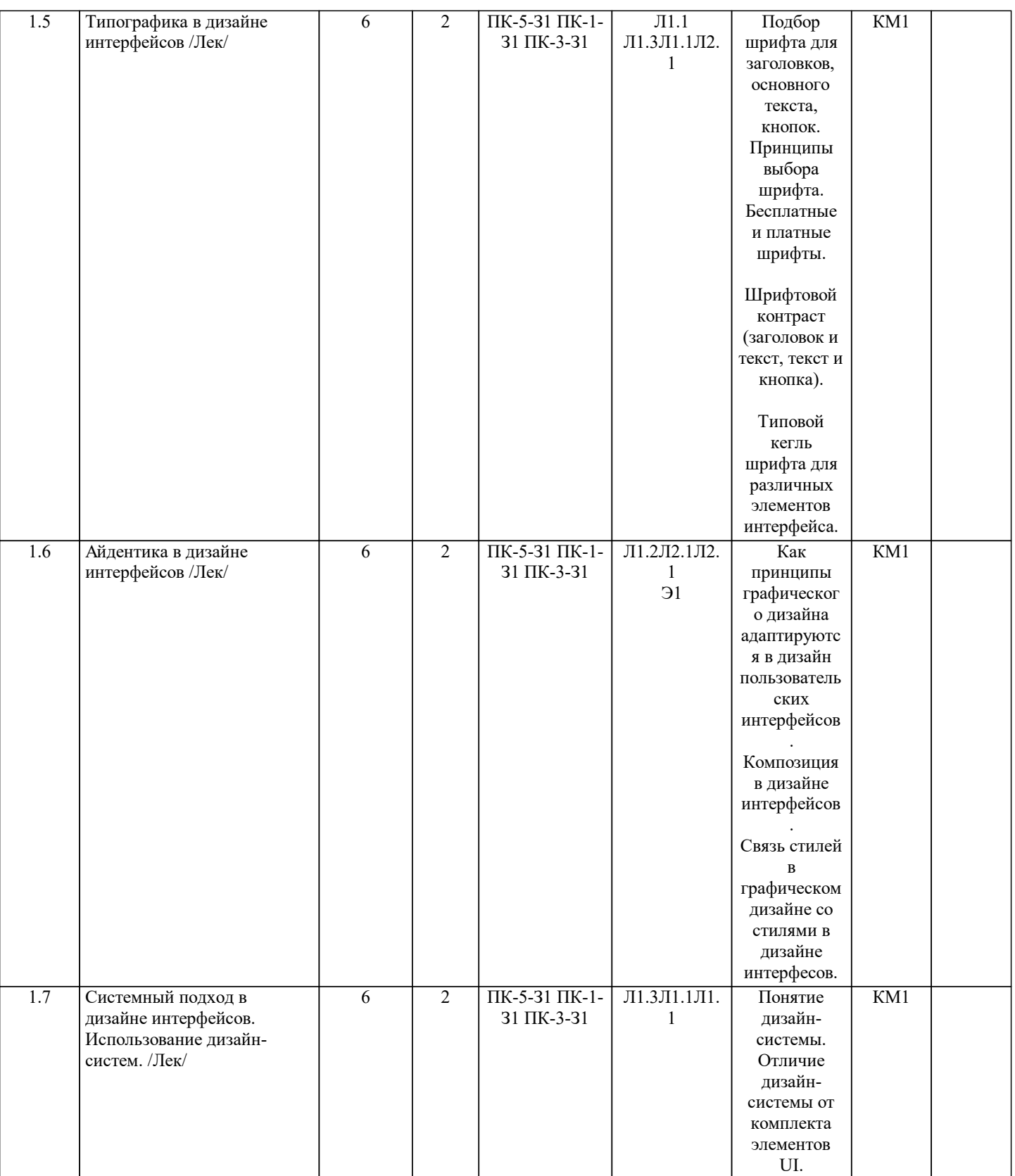

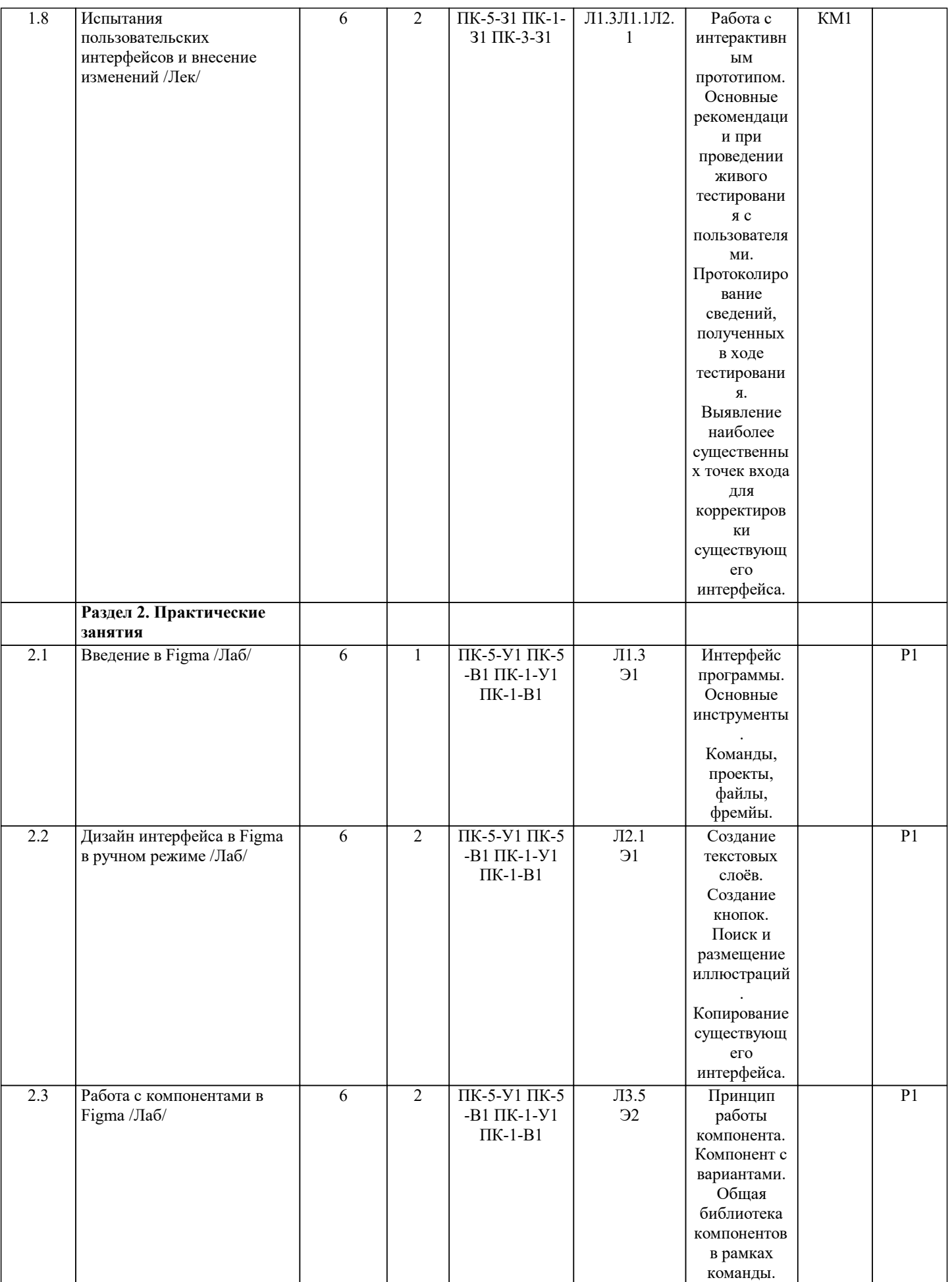

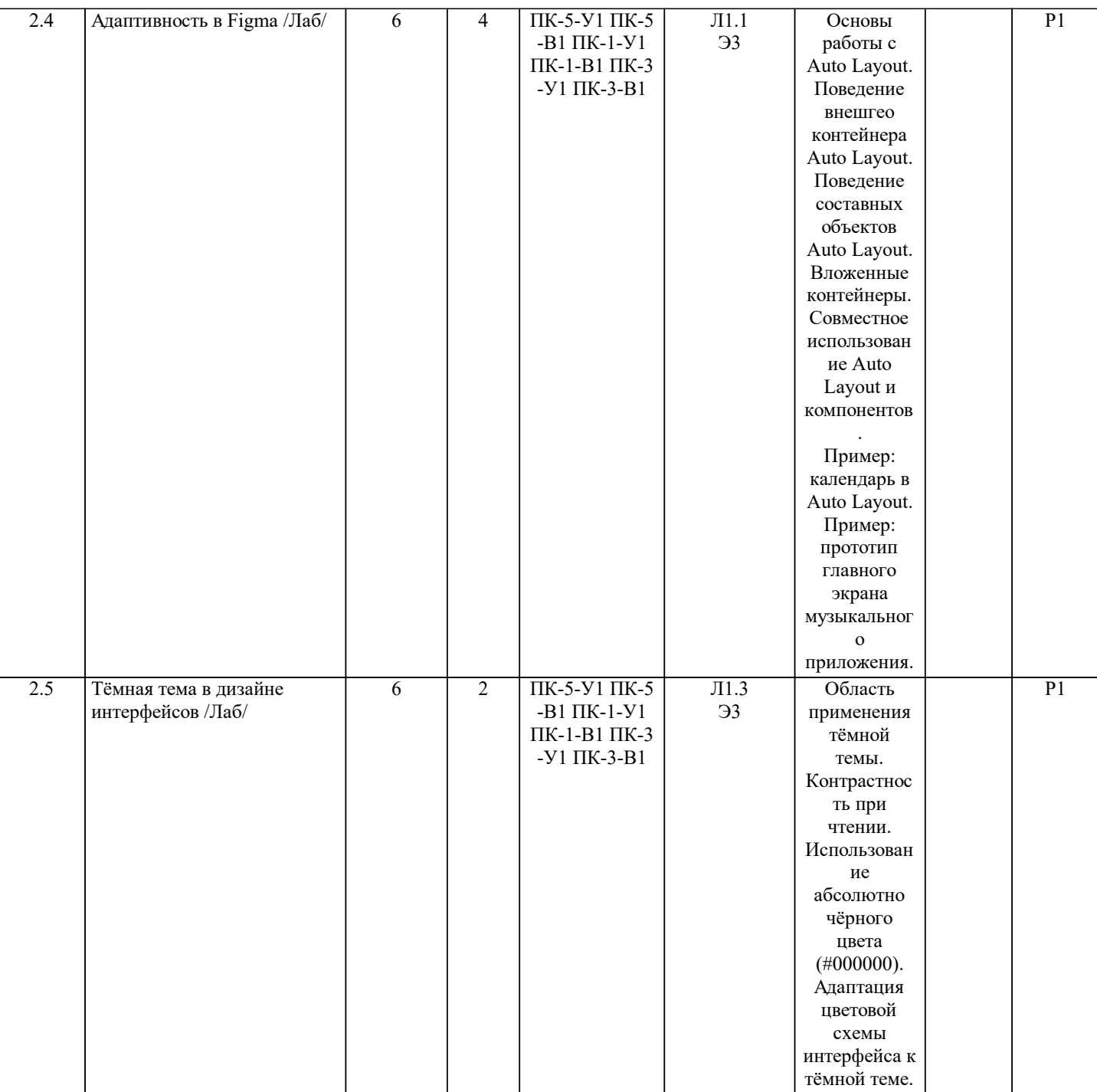

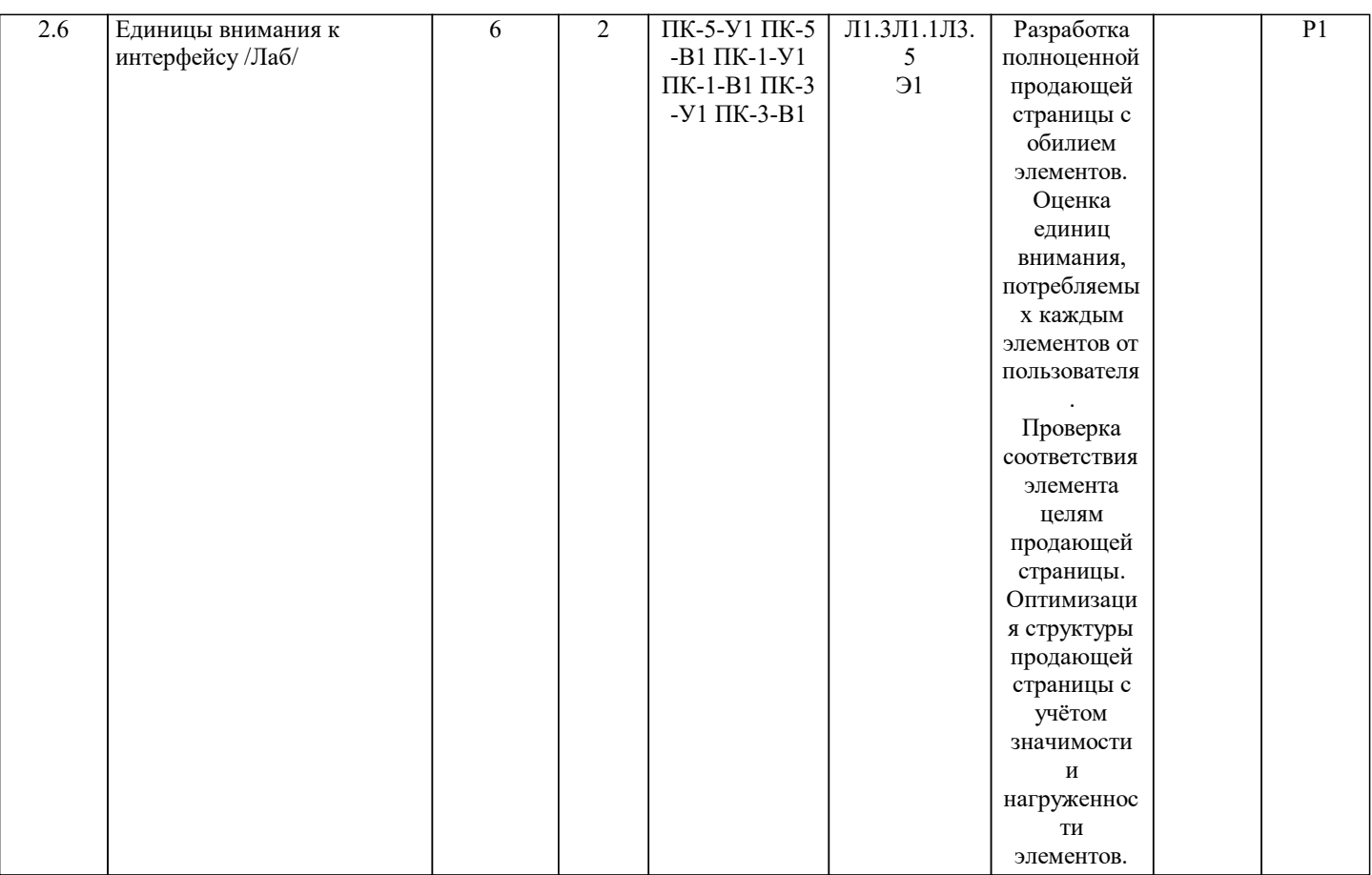

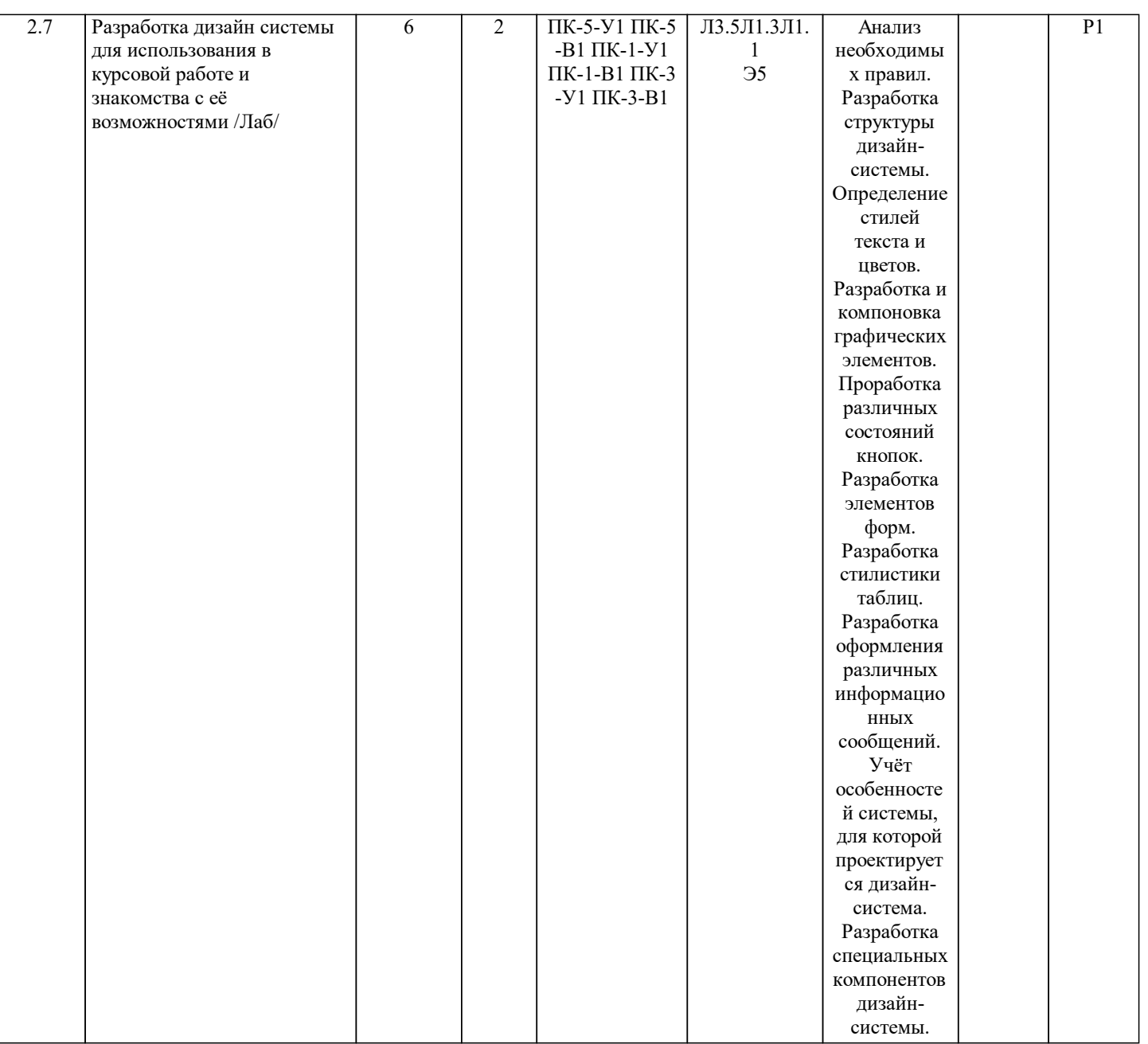

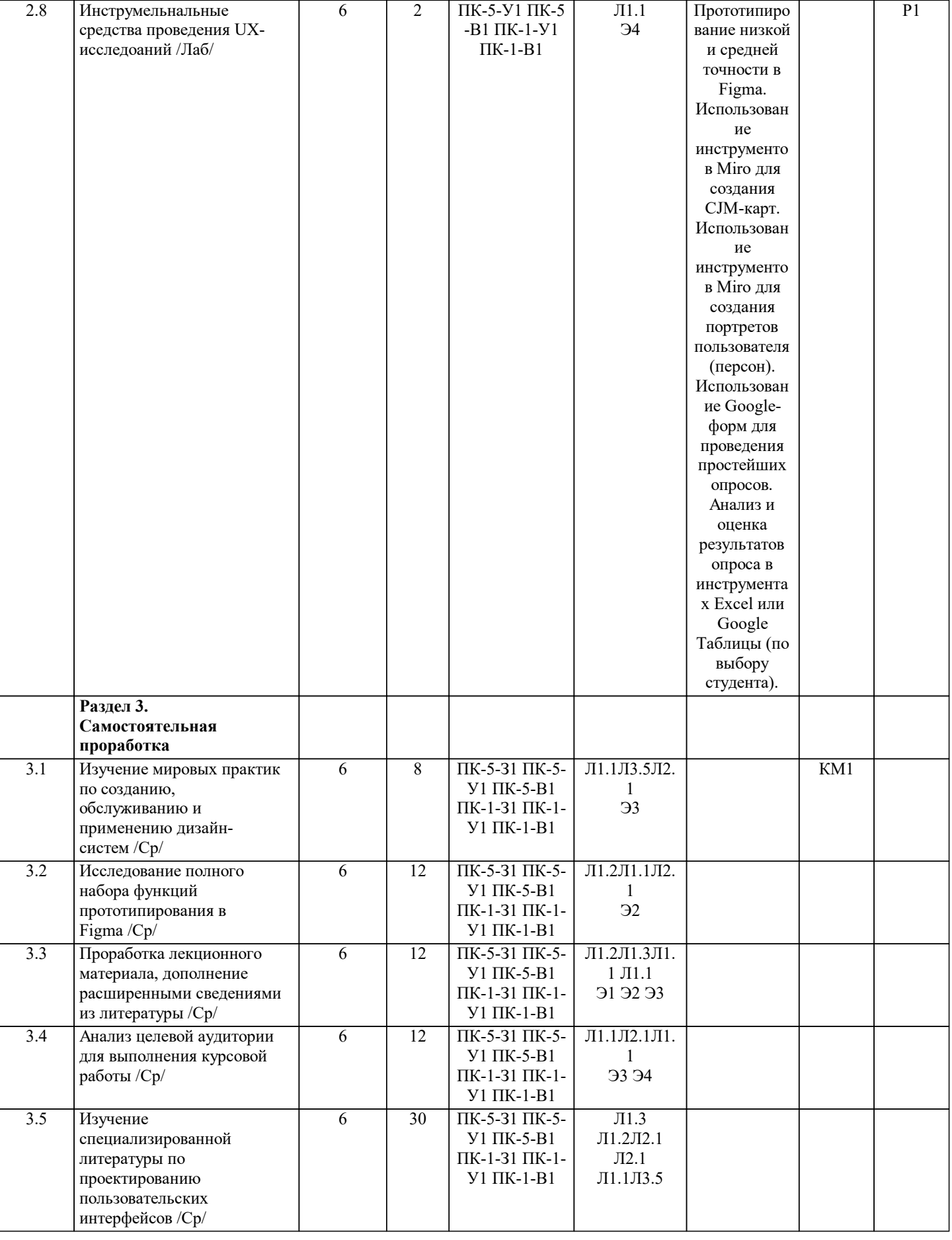

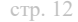

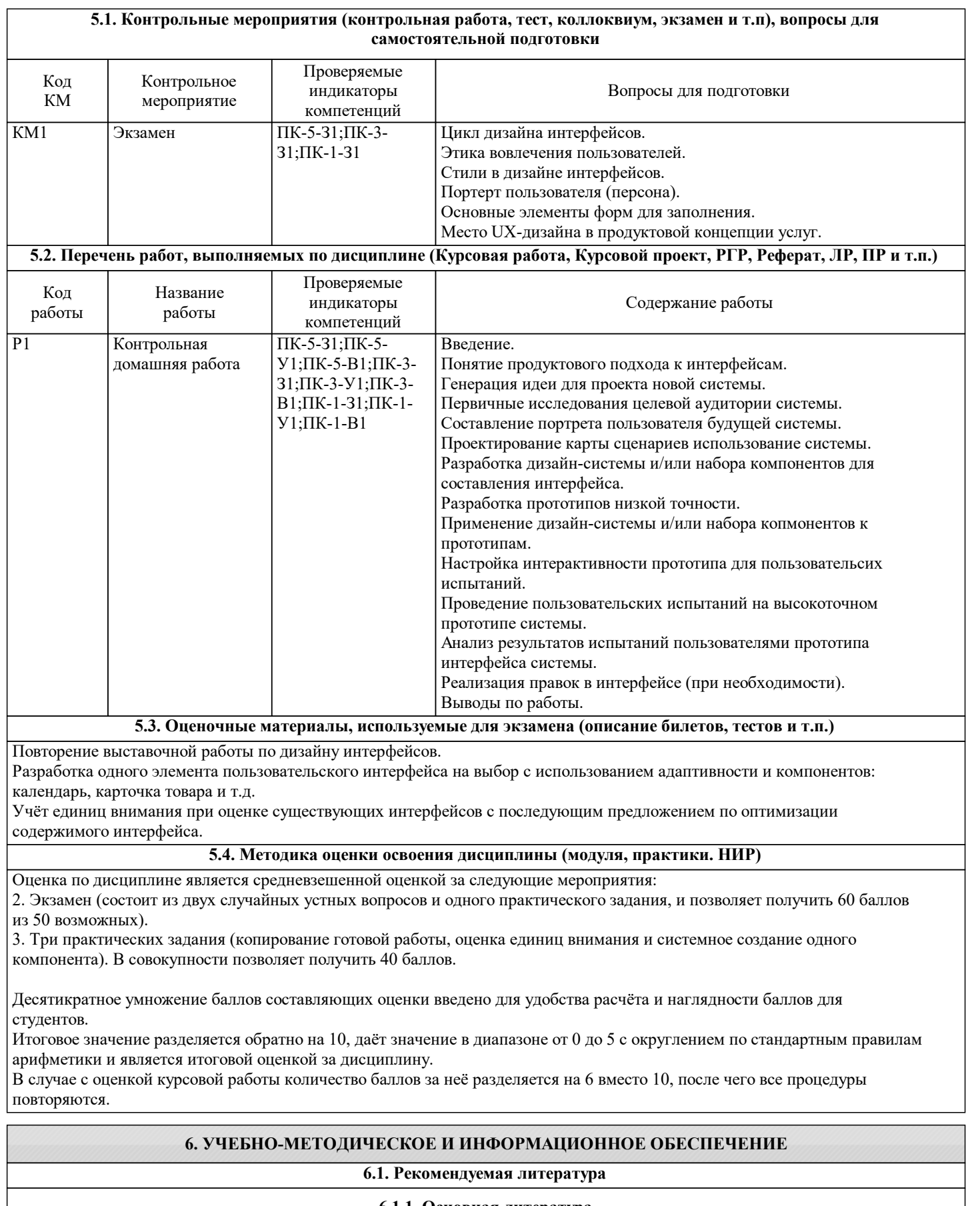

#### **6.1.1. Основная литература** Авторы, составители | Заглавие Библиотека Издательство, год Л1.1 Черных Т. А., Полищук Ю. В., Максименко А. В. Основы офисного программирования в MSExcel: учебное пособие Оренбург: Оренбургский государственный университет, 2013 Электронная библиотека

![](_page_12_Picture_365.jpeg)

 $M.1$ 

![](_page_13_Picture_304.jpeg)

![](_page_13_Picture_305.jpeg)

#### **8. МЕТОДИЧЕСКИЕ УКАЗАНИЯ ДЛЯ ОБУЧАЮЩИХСЯ**

Весь курс разделен на самостоятельные взаимосвязанные части, т. е. имеет модульное построение. Развитие самостоятельности студентов достигается индивидуализацией домашних заданий, тестов, задач и вопросов для внутрисеместрового контроля знаний. Это обеспечивается методическими разработками, созданными в электронном формате, существенно повышающими эффективность самостоятельной работы студентов.

Объяснения проводятся с использованием мультимедийных технологий в специально оборудованных аудиториях, при этом лекционный материал демонстрируется с использованием графического редактора Power Point.

При выполнении лабораторных работ осваиваются как классические методы решения задач, так и с использованием пакетов прикладных программ. Такая возможность обеспечивается рациональным использованием времени при проведении лекций и лабораторных занятий с широким привлечением мультимедийной техники, и современных пакетов прикладных программ, а также формированием требований к подготовке студентов по предшествующим дисциплинам. В конце каждого практического занятия рекомендуется проводить тестовый контроль на 10–15 минут для оценки уровня усвоения материала каждым студентом.

Для прохождения дисциплины в полном объёме студентам обязательно пройти регистрацию в системе Figma в качестве обучающегося. Это нужно для того, чтобы снять все ограничения бесплатного индивидуального тарифа и пользоваться полным перечнем функций в учебных целях.

Дисциплина относится к техническим наукам и требует значительного объема самостоятельной работы. Отдельные учебные вопросы выносятся на самостоятельную проработку и контролируются посредством текущей аттестации. При этом организуются групповые и индивидуальные консультации. Качественное освоение дисциплины возможно только при систематической самостоятельной работе, что поддерживается системой текущей и промежуточной аттестации. Выполнение домашних заданий проводится с широким использованием компьютерных программ, как для проведения расчетов, так и для их оформления.

Для освоения дисциплины рекомендуется изучить тему занятия, используя литературу, указанную в разделе «Содержание» Анимированные презентации по каждой теме, размещены в соответствующих модулях платформы canvas https://lms.misis.ru

По указанной ссылке размещено описание лабораторных работ и домашних заданий для самостоятельной подготовки и работы на занятиях

Для самостоятельной работы студентов и подготовки к экзамену рабочая тетрадь размещена на платформе canvas https://lms.misis.ru